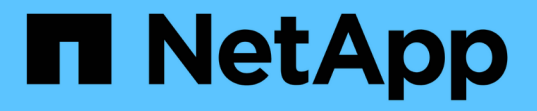

### パフォーマンスイベントとアラートの概要 Active IQ Unified Manager 9.12

NetApp December 18, 2023

This PDF was generated from https://docs.netapp.com/ja-jp/active-iq-unified-manager-912/performancechecker/concept\_sources\_of\_performance\_events.html on December 18, 2023. Always check docs.netapp.com for the latest.

# 目次

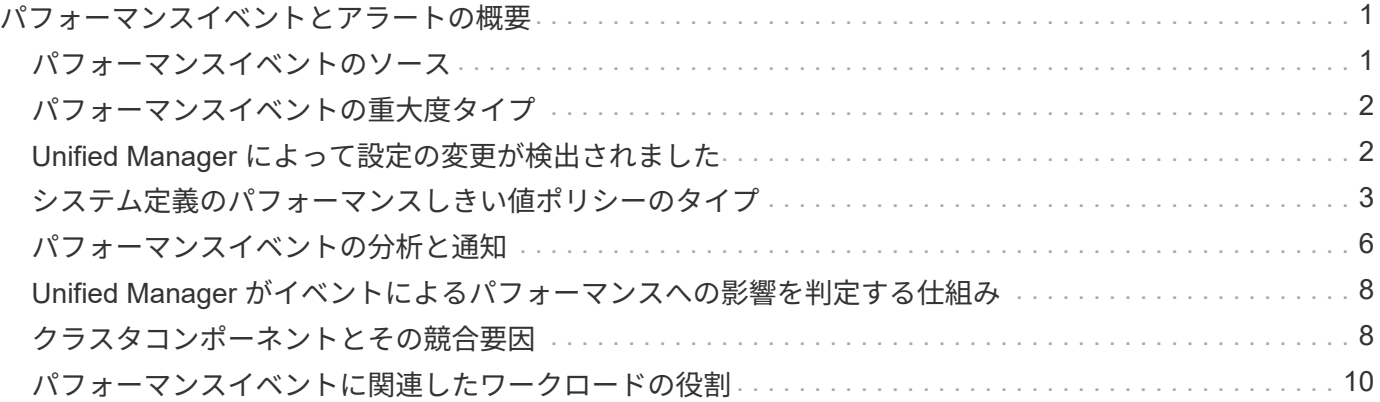

## <span id="page-2-0"></span>パフォーマンスイベントとアラートの概要

パフォーマンスイベントとは、クラスタでのワークロードパフォーマンスに関連するイ ンシデントです。応答時間が長いワークロードを特定するのに役立ちます。同時に発生 した健全性イベントと一緒に確認することで、応答時間が長くなった原因と考えられる 関連する問題を特定することができます。

Unified Manager では、同じクラスタコンポーネントに対する同じ状況についての一連のイベントを検出する と、それらのすべてのイベントを個別のイベントではなく 1 つのイベントとして扱います。

特定の重大度タイプのパフォーマンスイベントが発生したときに自動的に E メール通知を送信するアラート を設定できます。

### <span id="page-2-1"></span>パフォーマンスイベントのソース

パフォーマンスイベントとは、クラスタでのワークロードパフォーマンスに関連する問 題です。応答時間が長いストレージオブジェクト(高レイテンシとも呼ばれます)を特 定するのに役立ちます。同時に発生したその他の健全性イベントと一緒に確認すること で、応答時間が長くなった原因と考えられる関連する問題を特定することができます。

Unified Manager は、次のソースからパフォーマンスイベントを受け取ります。

• \* ユーザ定義のパフォーマンスしきい値ポリシーイベント \*

独自に設定したしきい値に基づいたパフォーマンスの問題。アグリゲートやボリュームなどのストレージ オブジェクトに対してパフォーマンスしきい値ポリシーを設定して、パフォーマンスカウンタのしきい値 を超えたときにイベントが生成されるようにします。

これらのイベントを受け取るためには、パフォーマンスしきい値ポリシーを定義してストレージオブジェ クトに割り当てる必要があります。

• \* システム定義のパフォーマンスしきい値ポリシーイベント \*

システム定義のしきい値に基づいたパフォーマンスの問題。このしきい値ポリシーは Unified Manager に あらかじめ含まれており、一般的なパフォーマンスの問題に対処します。

このしきい値はデフォルトで有効化されており、クラスタの追加後すぐにイベントが生成される場合があ ります。

• \* 動的なパフォーマンスしきい値イベント \*

IT インフラストラクチャの障害やエラー、またはクラスタリソースの使用率が高いワークロードによるパ フォーマンスの問題。これらのイベントの原因は、時間がたてば修復する、または修理や設定変更によっ て解決可能な単純な問題です。動的しきい値イベントは、他のワークロードが共有のクラスタコンポーネ ントを利用していることが原因で、 ONTAP システムのワークロードの処理速度が低下した場合に生成さ れます。

このしきい値はデフォルトで有効になっており、新しいクラスタからデータを収集してから 3 日後にイベ ントが表示されることがあります。

### <span id="page-3-0"></span>パフォーマンスイベントの重大度タイプ

パフォーマンスイベントには、対処する際の優先度を判別できるように、それぞれ重大 度タイプが関連付けられています。

• \* 重要 \*

パフォーマンスイベントが発生しており、すぐに対処しないとサービスが停止する可能性があります。

重大イベントは、ユーザ定義のしきい値からのみ生成されます。

• \* 警告 \*

クラスタオブジェクトのパフォーマンスカウンタが正常な範囲から外れており、重大な問題にならないよ うに監視が必要です。この重大度のイベントでは原因サービスは停止しません。早急な対処も不要です。

警告イベントは、システムまたはユーザ定義のしきい値、あるいは動的なしきい値から生成されます。

• \* 情報 \*

新しいオブジェクトが検出されたときやユーザ操作が実行されたときに発生します。たとえば、ストレー ジオブジェクトが削除された場合や設定に変更があった場合は、情報タイプの重大度のイベントが生成さ れます。

情報イベントは、設定の変更が検出されたときに ONTAP から直接送信されます。

詳細については、次のリンクを参照してください。

- ["](https://docs.netapp.com/ja-jp/active-iq-unified-manager-912/events/concept_what_happens_when_an_event_is_received.html)[イベント受信時の動作](https://docs.netapp.com/ja-jp/active-iq-unified-manager-912/events/concept_what_happens_when_an_event_is_received.html)["](https://docs.netapp.com/ja-jp/active-iq-unified-manager-912/events/concept_what_happens_when_an_event_is_received.html)
- ["](https://docs.netapp.com/ja-jp/active-iq-unified-manager-912/events/concept_what_information_is_contained_in_an_alert_email.html)[アラート](https://docs.netapp.com/ja-jp/active-iq-unified-manager-912/events/concept_what_information_is_contained_in_an_alert_email.html) [E](https://docs.netapp.com/ja-jp/active-iq-unified-manager-912/events/concept_what_information_is_contained_in_an_alert_email.html) [メールに含まれる情報](https://docs.netapp.com/ja-jp/active-iq-unified-manager-912/events/concept_what_information_is_contained_in_an_alert_email.html)["](https://docs.netapp.com/ja-jp/active-iq-unified-manager-912/events/concept_what_information_is_contained_in_an_alert_email.html)
- ["](https://docs.netapp.com/ja-jp/active-iq-unified-manager-912/events/task_add_alerts.html)[アラートの追加](https://docs.netapp.com/ja-jp/active-iq-unified-manager-912/events/task_add_alerts.html)["](https://docs.netapp.com/ja-jp/active-iq-unified-manager-912/events/task_add_alerts.html)
- ["](https://docs.netapp.com/ja-jp/active-iq-unified-manager-912/events/task_add_alerts_for_performance_events.html)[パフォーマンスイベントのアラートを追加しています](https://docs.netapp.com/ja-jp/active-iq-unified-manager-912/events/task_add_alerts_for_performance_events.html)["](https://docs.netapp.com/ja-jp/active-iq-unified-manager-912/events/task_add_alerts_for_performance_events.html)

### <span id="page-3-1"></span>**Unified Manager** によって設定の変更が検出されました

Unified Manager では、クラスタの構成の変更が監視され、それが原因で発生したパフォ ーマンスイベントがないかどうかを判断できます。パフォーマンスエクスプローラのペ ージには、変更イベントアイコン(●)をクリックして、変更が検出された日時を示し ます。

パフォーマンスエクスプローラのページおよびワークロード分析ページでパフォーマンスチャートを確認し て、変更イベントが選択したクラスタオブジェクトのパフォーマンスに影響したかどうかを確認できます。パ フォーマンスイベントとほぼ同時に変更が検出された場合、その変更が問題にもたらした可能性があり、イベ ントのアラートがトリガーされた可能性があります。

Unified Manager では次の変更イベントを検出できます。これらは情報イベントに分類されます。

• ボリュームがアグリゲート間で移動されたとき。

移動が開始されたとき、完了したとき、または失敗したときに Unified Manager で検出されます。ボリュ ームの移動中に Unified Manager が停止していた場合は、稼働状態に戻ったあとにボリュームの移動が検 出され、対応する変更イベントが表示されます。

• 1 つ以上の監視対象ワークロードを含む QoS ポリシーグループのスループット( MBps または IOPS ) の制限が変更されたとき。

ポリシーグループ制限を変更原因すると、レイテンシ(応答時間)が一時的に長くなることがあり、ポリ シーグループのイベントがトリガーされる可能性もあります。レイテンシは徐々に正常に戻り、発生した イベントは廃止状態になります。

• HA ペアのノードのストレージがパートナーノードにテイクオーバーまたはギブバックされたとき。

テイクオーバー、部分的なテイクオーバー、またはギブバックの処理が完了したときに Unified Manager で検出されます。ノードのパニック状態が原因で発生したテイクオーバーは Unified Manager では検出さ れません。

• ONTAP のアップグレード処理またはリバート処理が完了しました。

以前のバージョンと新しいバージョンが表示されます。

### <span id="page-4-0"></span>システム定義のパフォーマンスしきい値ポリシーのタイプ

Unified Manager には、クラスタのパフォーマンスを監視し、イベントを自動生成する標 準のしきい値ポリシーがいくつか用意されています。これらのポリシーはデフォルトで 有効になっており、監視対象のパフォーマンスしきい値を超えたときに警告イベントま たは情報イベントを生成します。

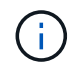

システム定義のパフォーマンスしきい値ポリシーは、 Cloud Volumes ONTAP 、 ONTAP Edge 、 ONTAP Select の各システムでは無効です。

システム定義のパフォーマンスしきい値ポリシーから不要なイベントが送られてくる場合は、 Event Setup ペ ージで個々のポリシーのイベントを無効にすることができます。

クラスタのしきい値ポリシー

システム定義のクラスタパフォーマンスしきい値ポリシーは、 Unified Manager で監視されている各クラスタ にデフォルトで割り当てられます。

• \* クラスタ負荷の不均衡 \*

クラスタ内の 1 つのノードの負荷が他のノードよりもはるかに高く、ワークロードのレイテンシに影響を 及ぼす可能性がある状況を特定します。

クラスタ内のすべてのノードの使用済みパフォーマンス容量の値が比較され、いずれかのノードがしきい 値の30%を超えて24時間以上経過していないかどうかが確認されます。これは警告イベントです。

• \* クラスタ容量の不均衡 \*

クラスタ内の 1 つのアグリゲートの使用済み容量が他のアグリゲートよりもはるかに多く、その結果、処

理に必要なスペースに影響を及ぼす可能性がある状況を特定します。

クラスタ内のすべてのアグリゲートの使用済み容量の値が比較され、いずれかのアグリゲート間で 70% の差があるかどうかが確認されます。これは警告イベントです。

ノードのしきい値ポリシー

システム定義のノードパフォーマンスしきい値ポリシーは、 Unified Manager で監視されているクラスタ内の 各ノードにデフォルトで割り当てられます。

• \* 使用済みパフォーマンス容量しきい値を超過 \*

1 つのノードが運用効率の上限を超えて稼働していて、ワークロードのレイテンシに影響を及ぼしている 可能性がある状況を特定します。

100% 以上のパフォーマンス容量を 12 時間以上使用しているノードが特定されます。これは警告イベン トです。

• \* 利用率の高いノード HA ペア \*

HA ペアのノードが HA ペアの運用効率の上限を超えて稼働している状況を特定します。

HA ペアの 2 つのノードの使用済みパフォーマンス容量の値が確認されます。2 つのノードの使用済みパ フォーマンス容量の合計が 12 時間以上にわたって 200% を超えている場合は、コントローラフェイルオ ーバーがワークロードのレイテンシに影響を及ぼします。これは情報イベントです。

• \* ノードディスクの断片化 \*

アグリゲート内の 1 つまたは複数のディスクが断片化されていて、主要なシステムサービスの速度が低下 し、ノード上のワークロードのレイテンシに影響を及ぼしている可能性がある状況を特定します。

ノード上のすべてのアグリゲートで特定の読み取り / 書き込み処理の比率が確認されます。このポリシー は、 SyncMirror の再同期中、またはディスクスクラビング処理中にエラーが検出されたときにもトリガ ーされることがあります。これは警告イベントです。

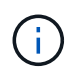

「ノードディスクの断片化」ポリシーは、 HDD のみのアグリゲートを分析します。 Flash Pool 、 SSD 、および FabricPool の各アグリゲートは分析しません。

アグリゲートのしきい値ポリシー

システム定義のアグリゲートパフォーマンスしきい値ポリシーは、 Unified Manager で監視されているクラス タ内の各アグリゲートにデフォルトで割り当てられます。

• \* 利用率の高いアグリゲートディスク \*

アグリゲートが運用効率の上限を超えて稼働していて、ワークロードのレイテンシに影響を及ぼしている 可能性がある状況を特定します。そのために、アグリゲート内のディスクの利用率が 30 分以上にわたっ て 95% を超えているアグリゲートが特定されます。この複数条件のポリシーでは、次に示す分析を実行 して、問題の原因を特定します。

◦ アグリゲート内のディスクがバックグラウンドでメンテナンス作業を実行中かどうか。

ディスクに対してバックグラウンドで実行されるメンテナンス作業には、ディスク再構築、ディスク スクラビング、 SyncMirror の再同期、再パリティ化などがあります。

- ディスクシェルフの Fibre Channel インターコネクトに通信のボトルネックはあるか。
- 。アグリゲートの空きスペースが不足しているか。3 つの下位ポリシーのうちの 1 つ(または複数)に も違反しているとみなされた場合にのみ、このポリシーに対して警告イベントが発行されます。アグ リゲート内のディスクの利用率が 95% を超えているだけであれば、パフォーマンスイベントはトリガ ーされません。

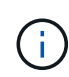

「利用率の高いディスクを集約」ポリシーは、 HDD のみのアグリゲートと Flash Pool (ハイ ブリッド)アグリゲートを分析します。 SSD アグリゲートと FabricPool アグリゲートは分析 しません。

ワークロードレイテンシのしきい値ポリシー

システム定義のワークロード遅延しきい値ポリシーは、「想定レイテンシ」の値が定義されたパフォーマンス サービスレベルポリシーが設定されているワークロードに割り当てられます。

• \* パフォーマンスサービスレベル \* に定義されたワークロードのボリューム / LUN レイテンシしきい値を 超過

ボリューム(ファイル共有)と LUN のうち、「想定レイテンシ」の制限を超えていて、ワークロードの パフォーマンスに影響を及ぼしているものを特定します。これは警告イベントです。

想定レイテンシの値を超えた時間が過去 1 時間に 30% を超えるワークロードがないかどうかが確認され ます。

**QoS** のしきい値ポリシー

システム定義の QoS パフォーマンスしきい値ポリシーは、 ONTAP の QoS 最大スループットポリシー( IOPS、 IOPS/TB 、または MBps )が設定されているワークロードに割り当てられます。ワークロードのス ループットの値が設定された QoS 値を 15% 下回ると、 Unified Manager はイベントをトリガーします。

• \* QoS 最大 IOPS または MBps しきい値 \*

IOPS または MBps が QoS 最大スループット制限を超えていて、ワークロードのレイテンシに影響を及ぼ しているボリュームおよび LUN を特定します。これは警告イベントです。

ポリシーグループにワークロードが 1 つしか割り当てられていない場合、割り当てられている QoS ポリ シーグループで定義された最大スループットしきい値を超えているワークロードが過去 1 時間の各収集期 間にないかどうかが確認されます。

複数のワークロードで同じ QoS ポリシーを使用している場合は、ポリシーに割り当てられたすべてのワ ークロードの IOPS または MBps の合計が求められ、その合計がしきい値を超えていないかどうかが確認 されます。

• \* QoS ピーク IOPS/TB またはブロックサイズしきい値 \*

IOPS/TB がアダプティブ QoS ピークスループット制限(またはブロックサイズ指定の IOPS/TB 制限)を 超えていて、ワークロードのレイテンシに影響を及ぼしているボリュームを特定します。これは警告イベ ントです。

このポリシーでは、アダプティブ QoS ポリシーで定義された IOPS/TB のピークしきい値を各ボリューム のサイズに基づいて QoS 最大 IOPS の値に変換し、過去 1 時間の各パフォーマンス収集期間に QoS 最大 IOPS を超えているボリュームを探します。

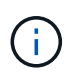

このポリシーは、クラスタに ONTAP 9.3 以降のソフトウェアがインストールされている場 合にのみボリュームに適用されます。

アダプティブ QoS ポリシーに「 block size 」要素が定義されている場合、しきい値は各ボリュームのサ イズに基づいて QoS の最大 MBps の値に変換されます。過去 1 時間の各パフォーマンス収集期間にこの 値を超えているボリュームがないかどうかが確認されます。

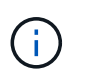

このポリシーは、クラスタに ONTAP 9.5 以降のソフトウェアがインストールされている場 合にのみボリュームに適用されます。

### <span id="page-7-0"></span>パフォーマンスイベントの分析と通知

パフォーマンスイベントは、クラスタコンポーネントの競合に起因するワークロードの I/O パフォーマンスの問題を管理者に通知します。Unified Manager はイベントを分析し て、関連するすべてのワークロード、競合状態のコンポーネント、および解決する必要 のある問題かどうかを特定します。

Unified Manager は、クラスタ上のボリュームの I/O レイテンシ(応答時間)と IOPS (処理数)を監視しま す。たとえば、他のワークロードがクラスタコンポーネントを過剰に使用している場合、そのコンポーネント は競合状態にあり、ワークロードの要件を満たす最適なパフォーマンスレベルを提供できません。同じコンポ ーネントを使用している他のワークロードのパフォーマンスに影響し、レイテンシが増加する可能性がありま す。レイテンシが動的なパフォーマンスしきい値を超えると、 Unified Manager はパフォーマンスイベントを トリガーしてユーザに通知します。

イベント分析

Unified Manager は、過去 15 日間のパフォーマンス統計を使用して次の分析を実行し、 Victim ワークロー ド、 Bully ワークロード、およびイベントに関連するクラスタコンポーネントを特定します。

- レイテンシがレイテンシ予測の上限である動的なパフォーマンスしきい値を超えた Victim ワークロードを 特定します。
	- HDD または Flash Pool のハイブリッドアグリゲート(ローカル階層)のボリュームの場合、レイテ ンシが 5 ミリ秒を超え、かつ IOPS が 1 秒あたり 10 件( ops/sec )を超えた場合にのみイベントが トリガーされます。
	- オール SSD アグリゲートまたは FabricPool アグリゲート(クラウド階層)のボリュームの場合、レ イテンシが 1 ミリ秒を超え、かつ IOPS が 100ops/ 秒を超えた場合にのみイベントがトリガーされま す
- 競合状態のクラスタコンポーネントを特定します。

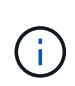

クラスタインターコネクトで Victim ワークロードのレイテンシが 1 ミリ秒を超えた場合、 Unified Manager はこれを重大な状況とみなしてクラスタインターコネクトのイベントをト リガーします。

- クラスタコンポーネントを過剰に消費して競合状態を引き起こしている Bully ワークロードを特定しま す。
- クラスタコンポーネントの利用率またはアクティビティの偏差に基づいて関連するワークロードをランク 付けし、クラスタコンポーネントの使用量の変化が最も大きい Bully ワークロードと最も影響を受けた Victim ワークロードを特定します。

ごく短時間しか発生せず、コンポーネントの競合状態が解消した時点で自己修復されるイベントもあります。 継続的なイベントとは、 5 分以内に同じクラスタコンポーネントについて再発し、アクティブな状態のまま のイベントのことです。Unified Manager は、連続する 2 つの分析期間に同じイベントを検出するとアラート をトリガーします。

解決されたイベントは、ボリュームの過去のパフォーマンス問題の記録として Unified Manager で引き続き参 照できます。各イベントには、イベントタイプとボリューム、クラスタ、および関連するクラスタコンポーネ ントを識別する一意の ID が割り当てられます。

 $(i)$ 

1 つのボリュームが複数のイベントに同時に関連している場合があります。

#### イベントの状態

イベントは次のいずれかの状態になります。

#### • \* アクティブ \*

現在アクティブなパフォーマンスイベント(新規または確認済みのイベント)を示します。自己修復また は解決されていないイベントを引き起こしている問題。ストレージオブジェクトのパフォーマンスカウン タがパフォーマンスしきい値を超えたままになっているものです。

• \* 廃止 \*

アクティブではなくなったイベントを示します。自己修復または解決されたイベントである問題。ストレ ージオブジェクトのパフォーマンスカウンタがパフォーマンスしきい値を上回らなくなったものです。

#### イベント通知

イベントはダッシュボードページやユーザインターフェイスのその他の多くのページに表示され、指定した E メールアドレスに送信されます。イベントに関する詳細な分析情報を表示し、推奨される解決方法をイベント の詳細ページおよびワークロードの分析ページで確認できます。

#### イベントの対話

イベントの詳細ページおよびワークロード分析ページでは、次の方法でイベントを操作できます。

• イベントの上にマウスを移動すると、イベントが検出された日時を示すメッセージが表示されます。

同じ期間にイベントが複数ある場合は、イベントの数が表示されます。

• 1 つのイベントをクリックすると、関連するクラスタコンポーネントを含むイベントの詳細情報を表示す るダイアログボックスが表示されます。

競合状態のコンポーネントは赤い丸で囲んで表示されます。[ 完全な解析を表示( View full analysis ) ] をクリックすると、 [ イベントの詳細( Event details ) ] ページに完全な解析を表示できます。同じ期間 にイベントが複数ある場合は、最新の 3 つのイベントの詳細がダイアログボックスに表示されます。イ ベントをクリックすると、イベントの詳細ページでイベント分析を確認できます。

### <span id="page-9-0"></span>**Unified Manager** がイベントによるパフォーマンスへの影響を 判定する仕組み

Unified Manager は、ワークロードについてそのアクティビティ、利用率、書き込みスル ープット、クラスタコンポーネントの使用量、または I/O レイテンシ(応答時間)の偏 差を使用して、ワークロードパフォーマンスへの影響のレベルを判定します。この情報 によって、イベントにおける各ワークロードの役割とイベントの詳細ページでのランク 付けが決まります。

Unified Manager は、ワークロードの最新の分析値を値の想定範囲(レイテンシ予測)と比較します。最新の 分析値と値の想定範囲の差が最も大きいワークロードが、イベントによってパフォーマンスに最も影響を受け たワークロードです。

たとえば、クラスタにワークロードが 2 つあるとします。ワークロード A とワークロード B ですワークロー ド A のレイテンシ予測は 5~10ms/op で、実際のレイテンシは通常で約 7ms/op ですワークロード B のレイテ ンシ予測は 10~20ms/op です。実際のレイテンシは通常で約 15ms/op ですどちらのワークロードも、レイテ ンシ予測の範囲内に収まっています。クラスタでの競合が原因で両方のワークロードのレイテンシが 40ms/op に上昇し、レイテンシ予測の上限である動的なパフォーマンスしきい値を超えた結果イベントがト リガーされたとします。レイテンシの偏差は、想定値からパフォーマンスしきい値を超える値までの値で、ワ ークロード A の約 33ms/op です。ワークロード B の偏差は約 25ms/op です両方のワークロードのレイテン シは 40ms/op に上昇しましたが、ワークロード A のパフォーマンスへの影響は大きな値でした。これは、レ イテンシ偏差が 33ms/op 以上であったためです

イベントの詳細ページのシステム診断セクションでは、クラスタコンポーネントのアクティビティ、利用率、 またはスループットの偏差でワークロードをソートできます。また、レイテンシでソートすることもできま す。ソートオプションを選択すると、 Unified Manager は、アクティビティ、利用率、スループット、または レイテンシについて、想定される値とイベント検出後の値の差を分析して、ワークロードのソート順序を決定 します。レイテンシの赤のドット(●)は、 Victim ワークロードがパフォーマンスしきい値を超えたこと、 および以降のレイテンシへの影響を示しています。ドットが多いほどレイテンシの偏差が大きいことを示して おり、イベントによってレイテンシが最も影響を受けた Victim ワークロードを特定するのに役立ちます。

### <span id="page-9-1"></span>クラスタコンポーネントとその競合要因

クラスタコンポーネントの競合の原因となるクラスタのパフォーマンスの問題を特定す ることができます。コンポーネントを使用するワークロードのパフォーマンスが低下 し、クライアント要求に対する応答時間(レイテンシ)が長くなると、 Unified Manager でイベントがトリガーされます。

競合状態のコンポーネントは、最適なレベルのパフォーマンスを提供できません。パフォーマンスが低下し、 Victim と呼ばれる他のクラスタコンポーネントやワークロードのパフォーマンスによってレイテンシが増 大する可能性があります。コンポーネントの競合状態を解消するには、ワークロードを減らすか処理能力を高 めることでパフォーマンスを通常レベルに戻す必要があります。Unified Manager では、ワークロードのパフ ォーマンスの収集と分析が 5 分間隔で行われるため、クラスタコンポーネントの利用率が高い状態が長時間 続いたときにのみ検出されます。利用率が高い状態が 5 分インターバルの間に短時間しか続かないような一 時的な利用率の急増は検出されません。

ストレージアグリゲートが競合状態になる原因としては、たとえば、 1 つ以上のワークロードがそれぞれの I/O 要求に対応するために競合する場合などがあります。アグリゲートの他のワークロードに影響し、それら のワークロードのパフォーマンスが低下する可能性があります。アグリゲートのアクティビティを減らす方法 はいくつかありますが、たとえば、 1 つ以上のワークロードを負荷の低いアグリゲートまたはノードに移動 し、現在のアグリゲートに対する全体的なワークロードの負荷を低くするなどの方法が効果的です。QoS ポ リシーグループの場合は、スループット制限を調整したりワークロードを別のポリシーグループに移動したり することで、ワークロードが抑制されないようにすることができます。

Unified Manager では、次のクラスタコンポーネントを監視して、これらのコンポーネントが競合状態になる とアラートを生成します。

• \* ネットワーク \*

クラスタの外部ネットワークプロトコルによる I/O 要求の待機時間を表します。待機時間とは、クラスタ が I/O 要求に応答できるようになるまで「 transfer ready 」トランザクションが完了するのを待機する時 間です。ネットワークコンポーネントが競合状態にある場合、プロトコルレイヤでの長い待機時間は、 1 つ以上のワークロードのレイテンシに影響していることを意味します。

• \* ネットワーク処理 \*

プロトコルレイヤとクラスタ間の I/O 処理に関与する、クラスタ内のソフトウェアコンポーネントを表し ます。ネットワーク処理を実行するノードがイベント検出後に変更された可能性があります。ネットワー ク処理コンポーネントが競合状態にある場合、ネットワーク処理ノードでの高利用率は、 1 つ以上のワー クロードのレイテンシに影響していることを意味します。

アクティブ / アクティブ構成でオール SAN アレイクラスタを使用している場合は、両方のノードのネッ トワーク処理のレイテンシの値が表示され、ノードが負荷を均等に共有していることを確認できます。

• \* 最大 QoS

ワークロードに割り当てられたストレージ QoS ポリシーグループの最大スループット(ピーク)設定を 表します。ポリシーグループコンポーネントが競合状態にある場合、ポリシーグループ内のすべてのワー クロードに、スループットの制限によってスロットルが適用され、 1 つ以上のワークロードのレイテンシ に影響していることを意味します。

• \* 最小 QoS

他のワークロードに割り当てられた QoS スループットの下限(想定)設定によって引き起こされてい る、ワークロードへのレイテンシを表します。設定されている QoS の下限に応じて特定のワークロード が保証されたスループットを確保するために帯域幅の大部分を使用すると、他のワークロードは調整され てレイテンシが増大します。

• \* クラスタインターコネクト \*

クラスタノードを物理的に接続するケーブルとアダプタを表します。クラスタインターコネクトコンポー ネントが競合状態にある場合は、クラスタインターコネクトでの I/O 要求の長い待機時間がワークロード のレイテンシに影響していることを意味します。

• \* データ処理 \*

クラスタとストレージアグリゲート間でワークロードを含む I/O 処理に関与する、クラスタ内のソフトウ ェアコンポーネントを表します。データ処理を実行するノードがイベント検出後に変更された可能性があ ります。データ処理コンポーネントが競合状態にある場合、データ処理ノードでの高利用率は、 1 つ以上 のワークロードのレイテンシに影響していることを意味します。

• \* ボリュームアクティベーション \*

すべてのアクティブボリュームの使用状況を追跡するプロセスです。1000 を超えるアクティブボリュー ムを擁する大規模な環境で、ノード経由で同時にリソースにアクセスする必要がある重要なボリュームの 数を追跡します。同時アクティブボリュームの数が推奨される最大しきい値を超えると、重要でない一部 のボリュームでレイテンシが発生します。

• \* MetroCluster リソース \*

NVRAM とインタースイッチリンク( ISL )を含む MetroCluster リソースを表します。 MetroCluster 構 成のクラスタ間でデータをミラーリングするのに使用します。MetroCluster コンポーネントが競合状態問 題にある場合は、ローカルクラスタのワークロードによる大量の書き込みスループットまたはリンクの不 具合が、ローカルクラスタの 1 つ以上のワークロードのレイテンシに影響していることを意味します。ク ラスタが MetroCluster 構成に含まれていない場合は、このアイコンは表示されません。

• \* アグリゲートまたは SSD アグリゲートの処理 \*

ワークロードが実行されているストレージアグリゲートを表します。アグリゲートコンポーネントが競合 状態にある場合、アグリゲートの高利用率が 1 つ以上のワークロードのレイテンシに影響していることを 意味します。アグリゲートには、 HDD のみで構成されるものと、 HDD と SSD が混在するもの (Flash Pool アグリゲート)と、 HDD とクラウド階層が混在するもの (FabricPool アグリゲート)がありま す。「 SD アグリゲート」は、すべての SSD (オールフラッシュアグリゲート)、または SSD とクラウ ド階層( FabricPool アグリゲート)が混在しています。

• \* クラウドレイテンシ \*

クラスタとユーザデータ格納先のクラウド階層の間の I/O 処理に関与する、クラスタ内のソフトウェアコ ンポーネントを表します。クラウドレイテンシコンポーネントが競合状態にある場合、クラウド階層でホ ストされたボリュームからの大量の読み取りが 1 つ以上のワークロードのレイテンシに影響していること を意味します。

• \* 同期 SnapMirror \*

SnapMirror 同期関係でのプライマリボリュームからセカンダリボリュームへのユーザデータのレプリケー ションに関係する、クラスタ内のソフトウェアコンポーネントを表します。同期 SnapMirror コンポーネ ントが競合状態にある場合、 SnapMirror Synchronous 処理のアクティビティが 1 つ以上のワークロード のレイテンシに影響していることを意味します。

### <span id="page-11-0"></span>パフォーマンスイベントに関連したワークロードの役割

Unified Manager では、ロールを使用して、パフォーマンスイベントにワークロードがど のように関連しているかを特定します。役割には Victim 、 Bully 、 Shark があります。 ユーザ定義のワークロードは同時に Victim 、 Bully 、 Shark となることがあります。

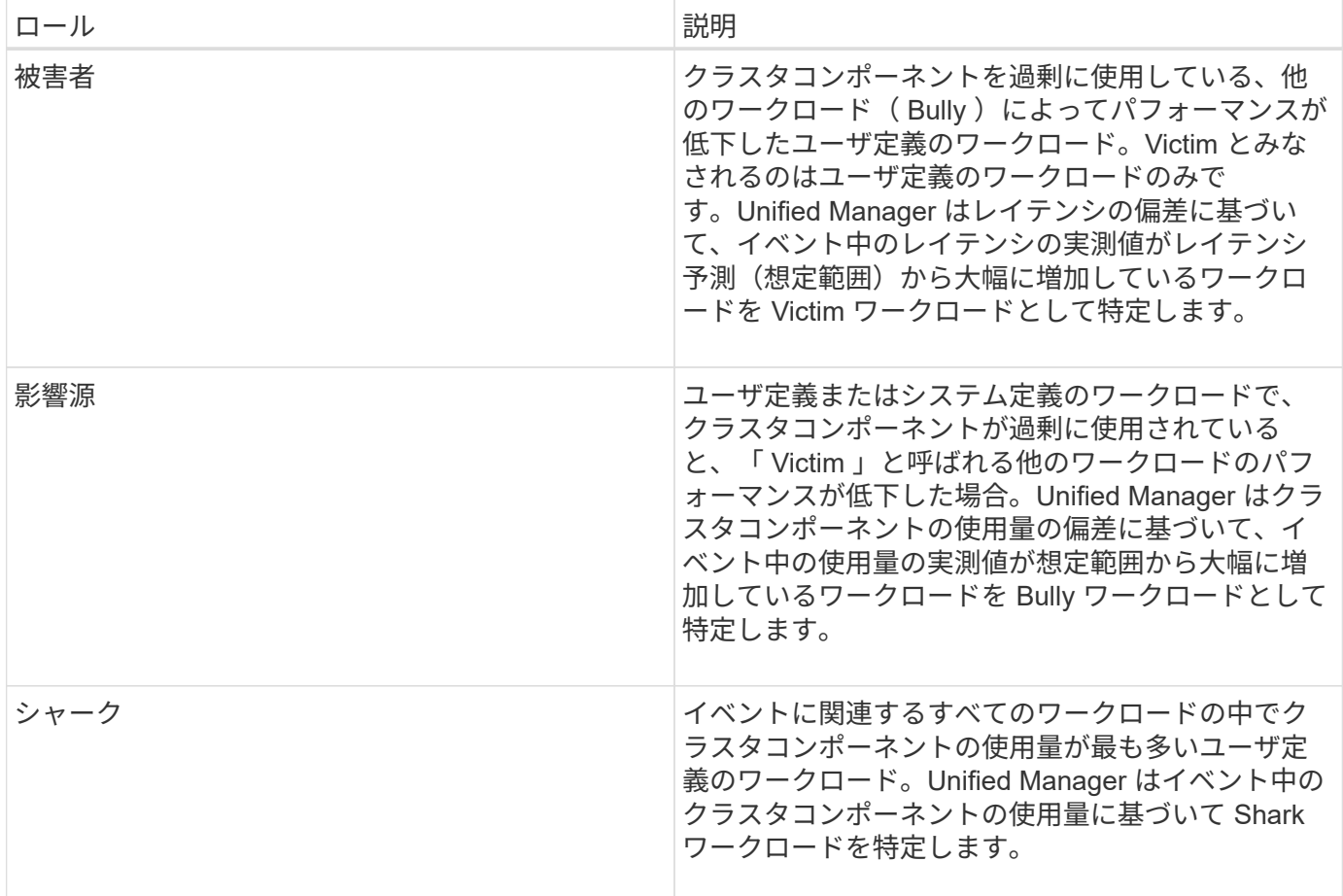

クラスタのワークロードは、アグリゲートや CPU などのクラスタコンポーネントの多くを共有し、ネットワ ークやデータの処理に使用できます。ボリュームなどのワークロードがあると、クラスタコンポーネントの使 用量が増えて、コンポーネントがワークロードの要求を効率的に満たすことができない状態になると、コンポ ーネントは競合状態になります。この、クラスタコンポーネントを過剰に消費しているワークロードが「 Bully 」で、これらのコンポーネントを共有しており、 Bully によってパフォーマンスに影響が出ているワー クロードが「 Victim 」です。重複排除や Snapshot コピーなど、システム定義のワークロードのアクティビテ ィも、「いじめ」にエスカレーションできます。

Unified Manager はイベントを検出すると、関連するすべてのワークロードとクラスタコンポーネントを特定 します。これには、イベントの原因となった Bully ワークロード、競合状態のクラスタコンポーネント、およ び Bully ワークロードのアクティビティが増加したためにパフォーマンスが低下した Victim ワークロードが含 まれます。

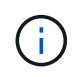

Unified Manager が Bully ワークロードを特定できない場合は、 Victim ワークロードと関連する クラスタコンポーネントに関するアラートだけが生成されます。

Unified Manager は Bully ワークロードの Victim ワークロードを特定でき、同じワークロードが Bully ワーク ロードになった場合にも特定できます。ワークロードは自身に対して Bully ワークロードになることがありま す。たとえば、負荷の高いワークロードがポリシーグループの制限によって調整される場合、そのワークロー ドが含まれるポリシーグループ内のすべてのワークロードが調整されます。継続的なパフォーマンスイベント では、 Bully ワークロードまたは Victim ワークロードは役割が変わったり、あるいはイベントに関連しなくな ったりすることがあります。

Copyright © 2023 NetApp, Inc. All Rights Reserved. Printed in the U.S.このドキュメントは著作権によって保 護されています。著作権所有者の書面による事前承諾がある場合を除き、画像媒体、電子媒体、および写真複 写、記録媒体、テープ媒体、電子検索システムへの組み込みを含む機械媒体など、いかなる形式および方法に よる複製も禁止します。

ネットアップの著作物から派生したソフトウェアは、次に示す使用許諾条項および免責条項の対象となりま す。

このソフトウェアは、ネットアップによって「現状のまま」提供されています。ネットアップは明示的な保 証、または商品性および特定目的に対する適合性の暗示的保証を含み、かつこれに限定されないいかなる暗示 的な保証も行いません。ネットアップは、代替品または代替サービスの調達、使用不能、データ損失、利益損 失、業務中断を含み、かつこれに限定されない、このソフトウェアの使用により生じたすべての直接的損害、 間接的損害、偶発的損害、特別損害、懲罰的損害、必然的損害の発生に対して、損失の発生の可能性が通知さ れていたとしても、その発生理由、根拠とする責任論、契約の有無、厳格責任、不法行為(過失またはそうで ない場合を含む)にかかわらず、一切の責任を負いません。

ネットアップは、ここに記載されているすべての製品に対する変更を随時、予告なく行う権利を保有します。 ネットアップによる明示的な書面による合意がある場合を除き、ここに記載されている製品の使用により生じ る責任および義務に対して、ネットアップは責任を負いません。この製品の使用または購入は、ネットアップ の特許権、商標権、または他の知的所有権に基づくライセンスの供与とはみなされません。

このマニュアルに記載されている製品は、1つ以上の米国特許、その他の国の特許、および出願中の特許によ って保護されている場合があります。

権利の制限について:政府による使用、複製、開示は、DFARS 252.227-7013(2014年2月)およびFAR 5252.227-19(2007年12月)のRights in Technical Data -Noncommercial Items(技術データ - 非商用品目に関 する諸権利)条項の(b)(3)項、に規定された制限が適用されます。

本書に含まれるデータは商用製品および / または商用サービス(FAR 2.101の定義に基づく)に関係し、デー タの所有権はNetApp, Inc.にあります。本契約に基づき提供されるすべてのネットアップの技術データおよび コンピュータ ソフトウェアは、商用目的であり、私費のみで開発されたものです。米国政府は本データに対 し、非独占的かつ移転およびサブライセンス不可で、全世界を対象とする取り消し不能の制限付き使用権を有 し、本データの提供の根拠となった米国政府契約に関連し、当該契約の裏付けとする場合にのみ本データを使 用できます。前述の場合を除き、NetApp, Inc.の書面による許可を事前に得ることなく、本データを使用、開 示、転載、改変するほか、上演または展示することはできません。国防総省にかかる米国政府のデータ使用権 については、DFARS 252.227-7015(b)項(2014年2月)で定められた権利のみが認められます。

#### 商標に関する情報

NetApp、NetAppのロゴ、<http://www.netapp.com/TM>に記載されているマークは、NetApp, Inc.の商標です。そ の他の会社名と製品名は、それを所有する各社の商標である場合があります。